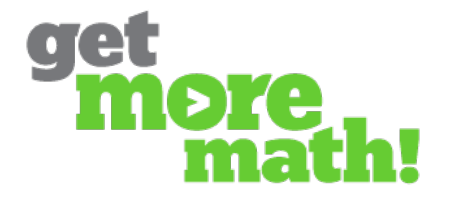

## **Understanding Colored Squares and their Symbols**

## **Colored Boxes**

Each colored square represents one type of problem. The squares change colors as students improve.

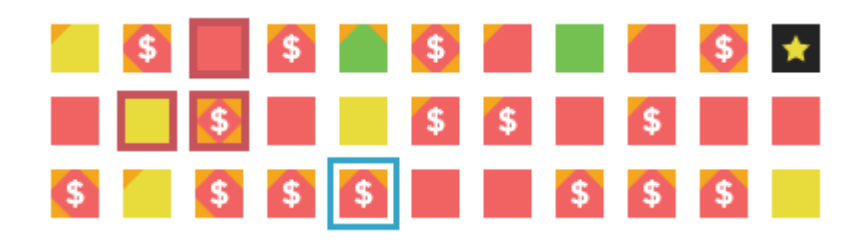

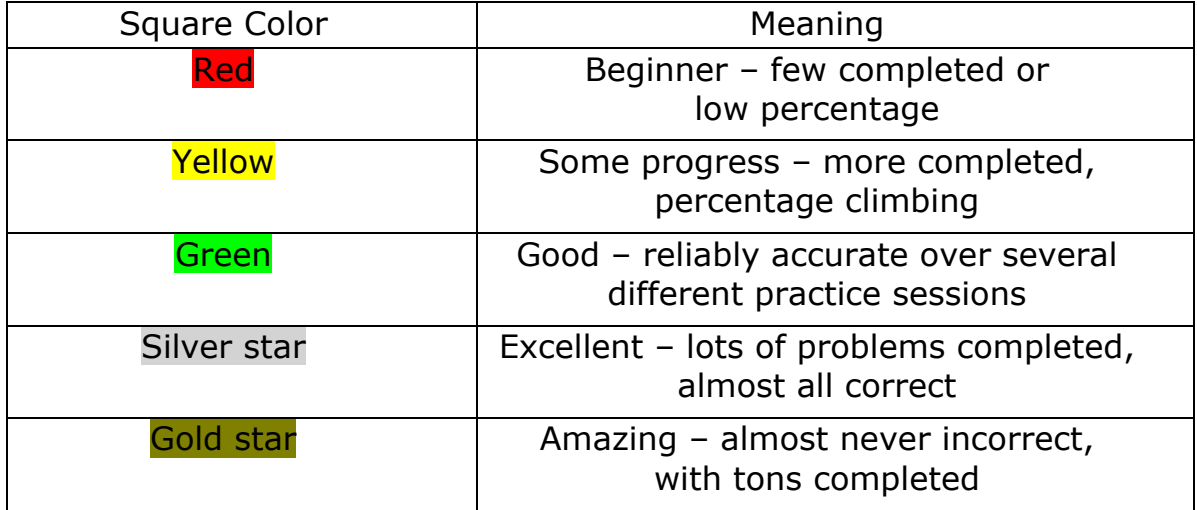

The **Symbols on the Squares** indicate different things

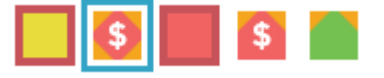

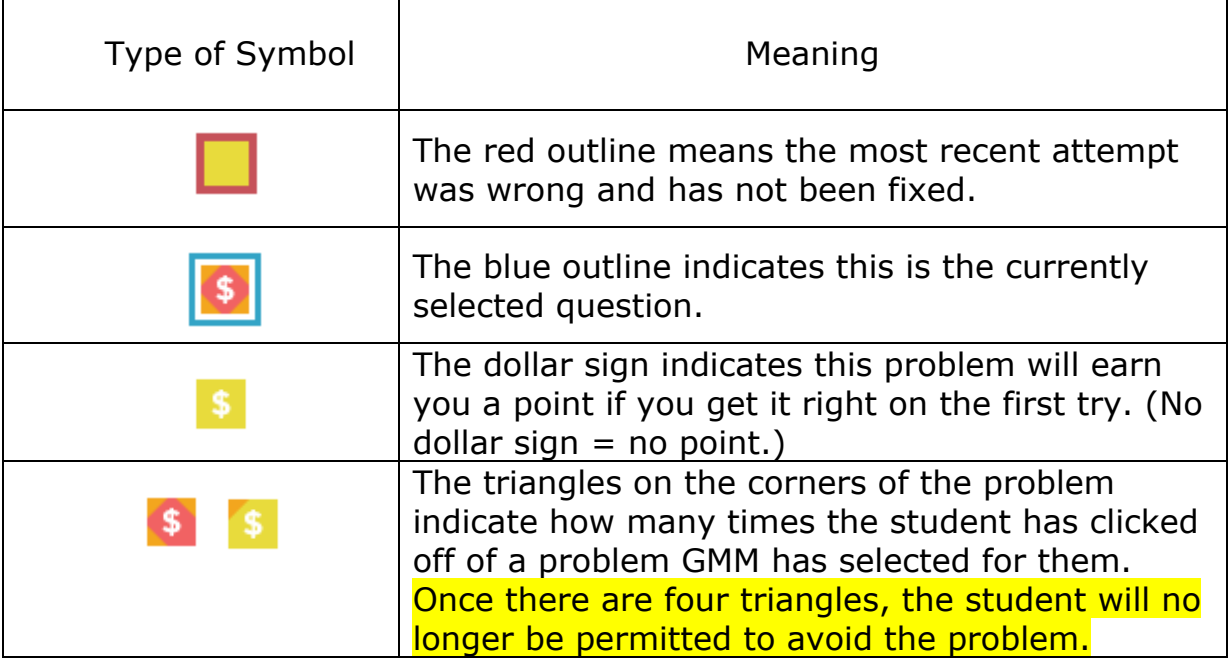

## **Summary**

1. Only problems marked with a \$ sign are eligible for a point.

2. **Students only get a point if they work out a \$ sign problem correctly on the first attempt.** If they get it wrong, they still must work it out, but it is no longer worth a point. Once they fix the mistake, the problem will once again be eligible for a point on the next attempt.

3. Students can click on **any square** with a \$ symbol and work out the problem that appears. Whenever they complete a problem, GetMoreMath will automatically choose and select the next colored square based on a student's area of greatest need.

4. Students may click off that problem a few times, but **eventually GMM will not permit students to avoid that problem.** Each time a student clicks off a problem, a triangle appears on the colored square. Once there are 4 triangles, a student will no longer be permitted to avoid the problem.

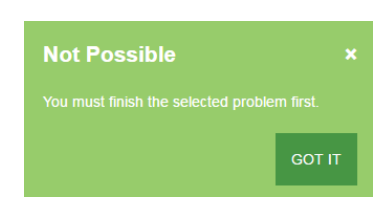

Note that this locking feature is only 'on' when the teacher is logged in. **\*\*END\*\***